**Photoshop CC 2018 Patch full version X64**

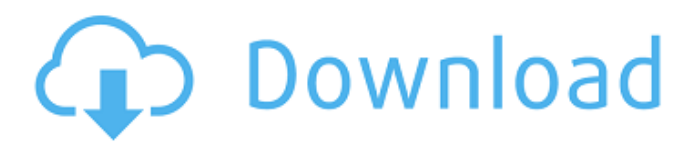

Choosing preferences First, choose preferences that fit your needs. Use the Preferences dialog box to customize your Photoshop workspace. You'll always find the options you need to control aspects of your Photoshop experience. (Some of these preferences are grouped in the Modify Photo tab of the Photoshop Preferences dialog box.) Depending on your skill

level, you may decide to choose the defaults or leave some of the settings at their defaults, if you feel that they work well for you. Chapter 4 covers most of the settings in more detail. If you have a chance to experiment with a friend or family member who is also new to Photoshop, that person can take a look at your workspace settings. You both can quickly discover which settings you must revisit and which you can leave alone. You

can use the Preferences dialog box's General panel to change your preferences. The General panel contains settings related to the program, such as the name of your screen saver, as well as other settings, such as the number of days to keep photostats of your work, which can be helpful if you work long hours. Don't worry about accidentally changing your screen saver or your settings; just change them in the

## Preferences dialog box.

**Photoshop CC 2018 Crack PC/Windows [Updated] 2022**

Introduction to Photoshop Probably the best known software application, Adobe Photoshop is the industry-wide standard for professional digital image editing. It contains a library of tools for artists, designers, and digital photographers to create visual content. Photoshop's influence

and success continues to grow. It's power is built in part by the range of image editing options, as well as a healthy array of filters and transition effects. Photoshop is focused on the image editing process, with a small library of tools and features. Photoshop Elements, on the other hand, is a popular, freebie-based software suite that includes Elements, a vast library of work tools, as well as touchup, design and photo organizing

tools for novice users. What is Photoshop? Adobe Photoshop is a desktop application that works on either a Windows or a Mac platform. Photoshop Elements is an online application that works on either a Windows, Mac or Linux platform. Elements, on the other hand, is an entirely different product than Photoshop. Photoshop Elements is dedicated to image editing, touch-up and design; Elements is less a post-processing

software and more of a collection of tools and plug-ins for your workflow. It's ideal for anyone that needs to create imagery, but doesn't necessarily need to be a professional photographer or graphic artist. If you need to join a community of creative people on Discord, Elements has a Discord sticker pack you can use to chat with others. Photoshop vs. Elements - Features Photoshop vs. Elements - Pricing Photoshop

vs. Elements - What it does Photoshop vs. Elements - Pros Photoshop vs. Elements - Cons Photoshop vs. Elements - Why should I use Photoshop Where does Photoshop come from? Photoshop developed from a simple stock photo editing program that was created by John Maloney, a Dallas-based system administrator who worked for Macromedia. Photoshop started out as a standalone application but

became an integral part of Mac OS X, where it was the default image editing application for many years. It has been popular from the beginning with graphic artists, web designers and photographers of all skill levels. Today, Photoshop is one of the most popular imaging applications on the planet, but it isn't the only game in town. Even some of Photoshop's biggest fans admit that the software can be complicated to

## use. Photoshop Elements Photoshop Elements - Features a681f4349e

Martinez, 24, is a former firstround pick of the Brewers in the 2009 Major League Baseball (MLB) Draft. He was traded to the Reds in 2011. He made his MLB debut in 2012, hitting.296 with nine home runs and 57 runs batted in (RBIs) in 127 at-bats. For his performance during the 2012 season, he was named the National League Rookie of the Month for June. Martinez made

his 2013 debut and appeared in the NL Wild Card Game. He set a Cincinnati rookie record for stolen bases with five. He finished fourth in the Rookie of the Year Award voting. He also went 2-for-5 with a solo home run and three RBIs in the Wild Card Game. Martinez had a breakthrough 2014 season, batting.292/.365/.436 with 32 home runs, 93 RBIs and 24 stolen bases in 129 games. He had two hits and four RBIs in

the 2014 MLB All-Star Game, representing the National League. He led all MLB rookies in home runs and RBIs and tied for the National League lead in triples. He led MLB rookies in hits (123), at bats (521), runs (63), walks (55), stolen bases (24) and total bases (301). Martinez was named the 2014 National League Player of the Week for June 25–July 1, after going 8-for-21 with seven RBIs and nine runs scored to raise his

batting average from.237 to.266. He tied for the National League lead in homers, with 20, becoming the first Reds rookie to homer 20 times since Paul O'Neill in 1973. He won his first of three consecutive NL Player of the Week Awards on July 12. Martinez batted.293 with 23 home runs and 84 RBIs in 2016. He set a franchise rookie record with 14 triples. He tied for the lead in home runs, with four, but was demoted to Triple-A for

putting up a.727 OPS and losing his starting second baseman spot to Scooter Gennett. He earned his second consecutive NL Player of the Week Award on August 4. After the season, Martinez was named an All-Star for the second straight season and selected as the 2014 NL Rookie of the Year. Martinez was limited to just 61 games in 2017 due to hamstring and oblique injuries. He led MLB rookies in hits, doubles, triples,

## RBIs and home runs. In the postseason, Martinez helped the

**What's New in the Photoshop CC 2018?**

Could development of new drugs or therapies targeting the proteasome be based on "extrapolation" from the proteasome inhibitor bortezomib? Many drug targets identified in proteasome inhibitors (such as bortezomib) are not necessarily also present

in the cellular structures that are their probable targets in vivo. This may be the case for the mechanisms of action of carfilzomib and marizomib, proteasome inhibitors whose cytotoxic effects are substantially greater than those of bortezomib in tumor cell lines in vitro. In order to determine whether clinical studies using proteasome inhibitors might be exploitable to identify additional targets for

novel drugs, this study compares the mechanisms of action of several proteasome inhibitors in two tumor cell lines: HeLa cells which do not normally express proteasome subunits, and K562 cells which are positive for the nuclear beta3-subunit of the proteasome. Proteasomeassociated antigens were identified in immunofluorescence, FACS and western blot studies using cell lines negative or positive for

proteasome subunits.

Carfilzomib and marizomib significantly inhibited ubiquitinmediated proteasomal activity in HeLa cells, and bortezomib and marizomib inhibited trypsin-like proteasomal activity in HeLa and K562 cells. All the drugs significantly inhibited heparan sulfate-mediated proteasomal activity in K562 cells. Bortezomib significantly inhibited MAP kinase phosphatase-1 in HeLa cells.

These results suggest that bortezomib inhibits only one proteasomal function in HeLa cells, but that multiple activities are inhibited in K562 cells. Activation of the stress response in HeLa cells is likely to be mediated by a host of kinases that are inhibited by bortezomib. Little or no change in the expression of beta3-subunit is observed following exposure of cells to bortezomib. These results

suggest that proteasome inhibitors may not have unintended effects on other cellular targets or functions in patients and may be useful in developing new drugs and therapies for non-proteasomal di seases.i}^0)&=&\frac{\sum {i}  $\wedge$ {0}F(i)}{\sum\_{i}^{0}V(i)},\\  $\text{text}R$  {s}&=&\frac{F(

Operating system: Windows 10/Windows 8/Windows 7/Windows Vista/Windows XP/Windows 2000/Windows NT/2000 Processor: 2.4 GHz Memory: 3 GB RAM Hard Disk Space: 2 GB Video Card: 1 GB of video memory with Direct X 9.0c/D3D Sound Card: DirectX 9.0c compatible sound card with sound codec DMO Possible Display Types: Widescreen

## monitor Resolution: 1024 x 768 (32bit) CD-ROM or Network Drives

<https://mevoydecasa.es/photoshop-cc-2018-serial-key-registration-code-free-download-pc-windows/> <http://www.camptalk.org/photoshop-2021-version-22-1-1-3264bit-march-2022/> [https://confiseriegourmande.be/wp](https://confiseriegourmande.be/wp-content/uploads/2022/07/Adobe_Photoshop_2020_Product_Key_And_Xforce_Keygen_.pdf)[content/uploads/2022/07/Adobe\\_Photoshop\\_2020\\_Product\\_Key\\_And\\_Xforce\\_Keygen\\_.pdf](https://confiseriegourmande.be/wp-content/uploads/2022/07/Adobe_Photoshop_2020_Product_Key_And_Xforce_Keygen_.pdf) <http://www.ndvadvisers.com/?p=> [https://www.careerfirst.lk/sites/default/files/webform/cv/Adobe-Photoshop-2021-Version-2251\\_40.pdf](https://www.careerfirst.lk/sites/default/files/webform/cv/Adobe-Photoshop-2021-Version-2251_40.pdf) [https://xn--80aab1bep0b6a.online/wp-content/uploads/Photoshop\\_EXpress\\_WinMac\\_Latest.pdf](https://xn--80aab1bep0b6a.online/wp-content/uploads/Photoshop_EXpress_WinMac_Latest.pdf) <https://ccptwo.com/?p=20281> <https://4c14.com/photoshop-express-serial-key-license-key-full-free-latest/> [https://www.realvalueproducts.com/sites/realvalueproducts.com/files/webform/photoshop-2022-version-230\\_2.pdf](https://www.realvalueproducts.com/sites/realvalueproducts.com/files/webform/photoshop-2022-version-230_2.pdf) <https://assist-software.net/sites/default/files/webform/abyjani820.pdf> <http://www.thelandbanc.com/wp-content/uploads/2022/06/nanappo.pdf> <https://bestrest.rest/wp-content/uploads/2022/06/laubro.pdf> <https://dronezone-nrw.2ix.de/advert/adobe-photoshop-2022-version-23-0-key-generator-pc-windows-2022-new/> <https://helpmefinancials.com/adobe-photoshop-cc-2015-version-16-with-key-free-3264bit/> <http://mensweater.com/?p=1796> <https://khaosod.us/classified/advert/photoshop-cc-2018-download-2022-new/> [https://www.sandisfieldma.gov/sites/g/files/vyhlif1171/f/pages/planning\\_board\\_admin\\_asst.\\_job\\_description.pdf](https://www.sandisfieldma.gov/sites/g/files/vyhlif1171/f/pages/planning_board_admin_asst._job_description.pdf) <https://www.careerfirst.lk/sites/default/files/webform/cv/rashverd213.pdf> [https://timelessflair.com/wp-content/uploads/2022/06/Photoshop\\_2021\\_Version\\_2251.pdf](https://timelessflair.com/wp-content/uploads/2022/06/Photoshop_2021_Version_2251.pdf)

<https://www.alnut.com/adobe-photoshop-2021-version-22-3-keygen-full-version-download-updated-2022/>